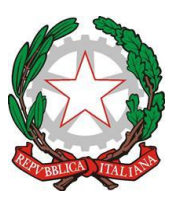

**MINISTERO DELL'ISTRUZIONE E DEL MERITO UFFICIO SCOLASTICO REGIONALE PER IL LAZIO Istituto Comprensivo Velletri Sud Ovest** Via Acquavivola, 3/2 - 00049 Velletri (RM) - 0696100045 XXXIX Distretto Scolastico, Ambito Territoriale 15 P.E.O. [rmic8f8006@istruzione.it](mailto:rmic8f8006@istruzione.it) P.E.C. [rmic8f8006@pec.istruzione.it](mailto:rmic8f8006@pec.istruzione.it) **C.F. 95036990588 - Cod. Mecc. RMIC8F8006** [www.icvelletrisudovest.](http://www.icvelletrisudovest)edu.it

Circ. n. 190

Velletri, 01/03/2024

Al personale docente e ata Al Dsga Al Sito

**OGGETTO**: Incontri Mindfulness.

Si porta a conoscenza il personale scolastico dell'iniziativa di cui all'oggetto, proposta dalla docente di Scuola dell'Infanzia di questo istituto Paola Arieti che si è formata diventando facilitatrice Mindlfulness.

La **Mindfulness** è una meditazione che affonda le sue radici nella filosofia orientale e il suo significato può essere sintetizzato nella seguente definizione: prestare attenzione, con intenzione, al momento presente, in modo non giudicante.

Calendario appuntamenti presso la Scuola "De Rossi" **dalle 15.30 alle 16.30**.

04.03.2024 15.03.2024 18.03.2024 25.03.2024

A tal proposito si chiede di compilare il modulo per esprimere o meno il proprio interesse

all'iniziativa. [https://docs.google.com/forms/d/e/1FAIpQLSc\\_DVmL1C62Ys2jT0hfUlI\\_s](https://docs.google.com/forms/d/e/1FAIpQLSc_DVmL1C62Ys2jT0hfUlI_sN2efMKDcLQEf0pOKDOw7eC_Tw/viewform?usp=pp_url) [N2efMKDcLQEf0pOKDOw7eC\\_Tw/viewform?usp=pp\\_url](https://docs.google.com/forms/d/e/1FAIpQLSc_DVmL1C62Ys2jT0hfUlI_sN2efMKDcLQEf0pOKDOw7eC_Tw/viewform?usp=pp_url)

Le richieste, per motivi di spazio, verranno accolte in ordine di iscrizione.

Si precisa che gli incontri non costituiscono un corso di formazione né un percorso psicologico ma nascono unicamente dal desiderio di condividere un'esperienza che può avere ricadute positive anche in ambito educativo.

> IL DIRIGENTE SCOLASTICO Prof.ssa Isabella Pitone

Documento firmato digitalmente ai sensi del Codice dell'Amministrazione Digitale e normativa connessa